## Demo

## TEC

## 2020-07-14

Add some text.

$$
x = \frac{-b \pm \sqrt{b^2 - 4ab}}{2a}
$$

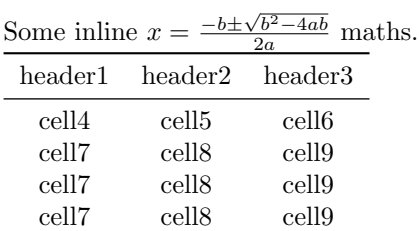

print("hello")

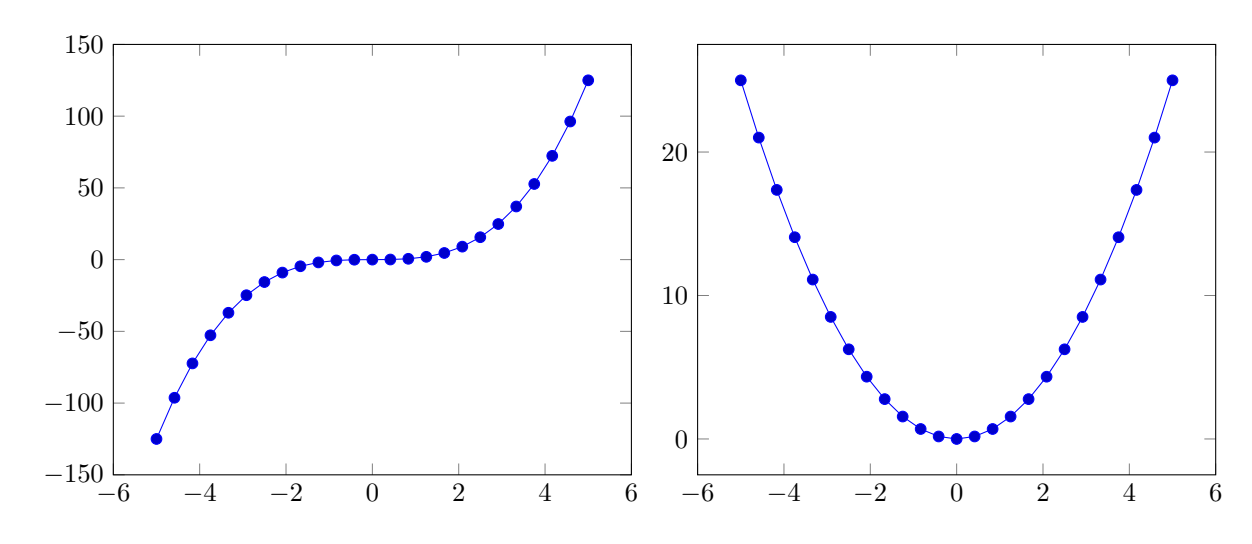

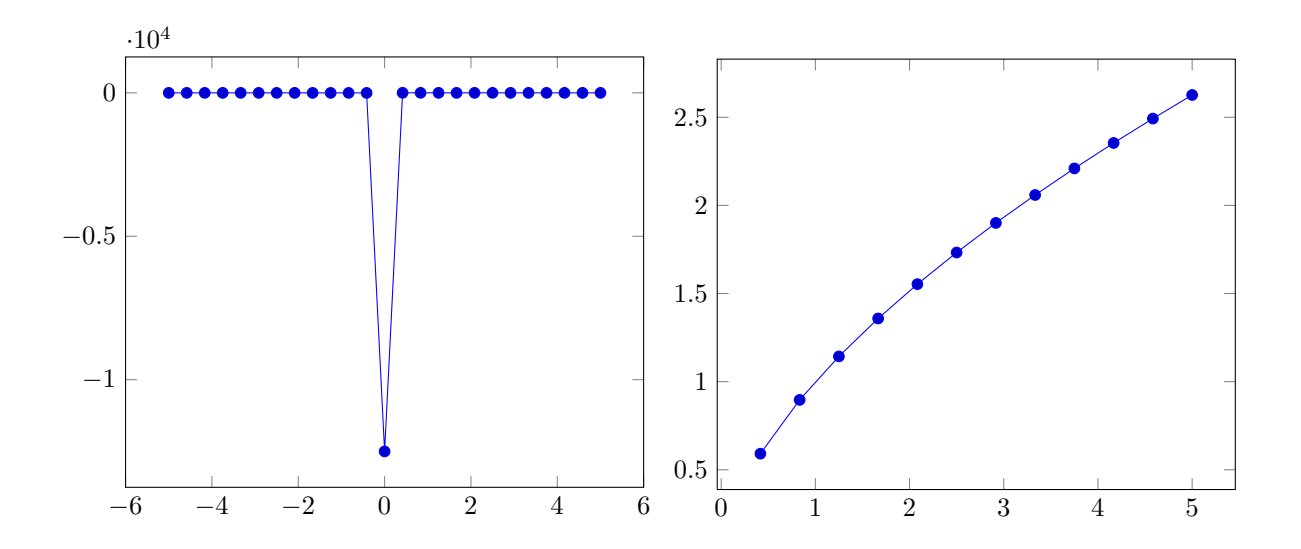